**Introduction to Machine Learning with Python download or read online Andreas C. Müller & Sarah Guido PDF gratuito per e-book / ePub / Mobi / Mp3 / Txt, Machine learning has become an integral part of many commercial applications and research projects, but**

## Introduction To Machine Learning With **Python Read EBooks PDF English Andreas C. Müller & Sarah Guido**

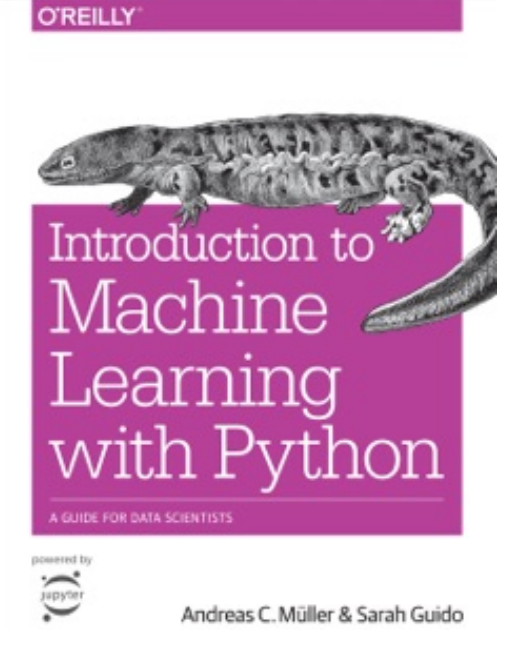

**Introduction to Machine Learning with Python download or read online Andreas C. Müller & Sarah Guido PDF gratuito per e-book / ePub / Mobi / Mp3 / Txt**, Machine learning has become an integral part of many commercial applications and research projects, but this field is not exclusive to large companies with extensive research teams. If you use Python, even as a beginner, this book will teach you practical ways to build your own machine learning solutions. With all the data available today, machine learning applications are limited only by your imagination.

You'll learn the steps necessary to create a successful machine-learning application with Python and the scikit-learn library. Authors Andreas Müller and Sarah Guido focus on the practical aspects of using machine learning algorithms, rather than the math behind them. Familiarity with the NumPy and

matplotlib libraries will help you get even more from this book.

## With this book, you'll learn:

Fundamental concepts and applications of machine learningAdvantages and shortcomings of widely used machine learning algorithmsHow to represent data processed by machine learning, including which data aspects to focus onAdvanced methods for model evaluation and parameter tuningThe concept of pipelines for chaining models and encapsulating your workflowMethods for working with text data, including text-specific processing techniquesSuggestions for improving your machine learning and data science skills

**Introduction to Machine Learning with Python download or read online Andreas C. Müller & Sarah Guido PDF gratuito per e-book / ePub / Mobi / Mp3 / Txt, Machine learning has become an integral part of many commercial applications and research projects, but**

## Introduction To Machine Learning With **Python Read EBooks PDF English Andreas C. Müller & Sarah Guido**

**Introduction to Machine Learning with Python download or read online Andreas C. Müller & Sarah Guido PDF gratuito per e-book / ePub / Mobi / Mp3 / Txt**, The regular type of help documentation is really a hard copy manual that's printed, nicely bound, and functional. Itoperates as a reference manual - skim the TOC or index, get the page, and stick to the directions detail by detail.The challenge using these sorts of documents is the fact that user manuals can often become jumbled and hard tounderstand. And in order to fix this problem, writers can try and employ things i call "go over here" ways tominimize the wordiness and simplify this content. I've found this approach to be extremely ineffective most of thetime. Why? Because **introduction to machine learning** with python are considered unsuitable to get flippedthrough ten times for just one task. That is what online assistance is for.

If you realise your introduction to machine learning with python so overwhelming, you are able to go aheadand take instructions or guides in the manual individually. Select a special feature you wish to give attention to,browse the manual thoroughly, bring your product and execute what the manual is hinting to complete. Understandwhat the feature does, using it, and don't go jumping to a different cool feature til you have fully explored the actualone. Working through your owner's manual by doing this assists you to learn everything concerning your digitalproduct the best and most convenient way. By ignoring your digital product manual and not reading it, you limityourself in taking advantage of your product's features. When you have lost your owner's manual, look at productInstructions for downloadable manuals in PDF

introduction to machine learning with python are a good way to achieve details about operating certainproducts. Many products that you buy can be obtained using instruction manuals. These user guides are clearlybuilt to give step-by-step information about how you ought to go ahead in operating certain equipments. Ahandbook is really a user's guide to operating the equipments. Should you loose your best guide or even the productwould not provide an instructions, you can easily obtain one on the net. You can search for the manual of yourchoice online. Here, it is possible to work with google to browse through the available user guide and find the mainone you'll need. On the net, you'll be able to discover the manual that you might want with great ease andsimplicity

Here is the access Download Page of INTRODUCTION TO MACHINE LEARNING WITH PYTHON PDF, click this link below to download or read online :

## [Download: introduction to machine learning with python PDF](http://goread.groohood.stream/?book=MTQzOTY0MTQ4Mg==&c=us&format=pdf)

Best of all, they are entirely free to find, use and download, so there is no cost or stress at all. We also have many ebooks and user guide is also related with introduction to machine learning with python on next page: